# **django-oscar-cch Documentation**

*Release 2.2.8.post18*

**Craig Weber <craig@crgwbr.com>**

**Jul 10, 2019**

## **CONTENTS**

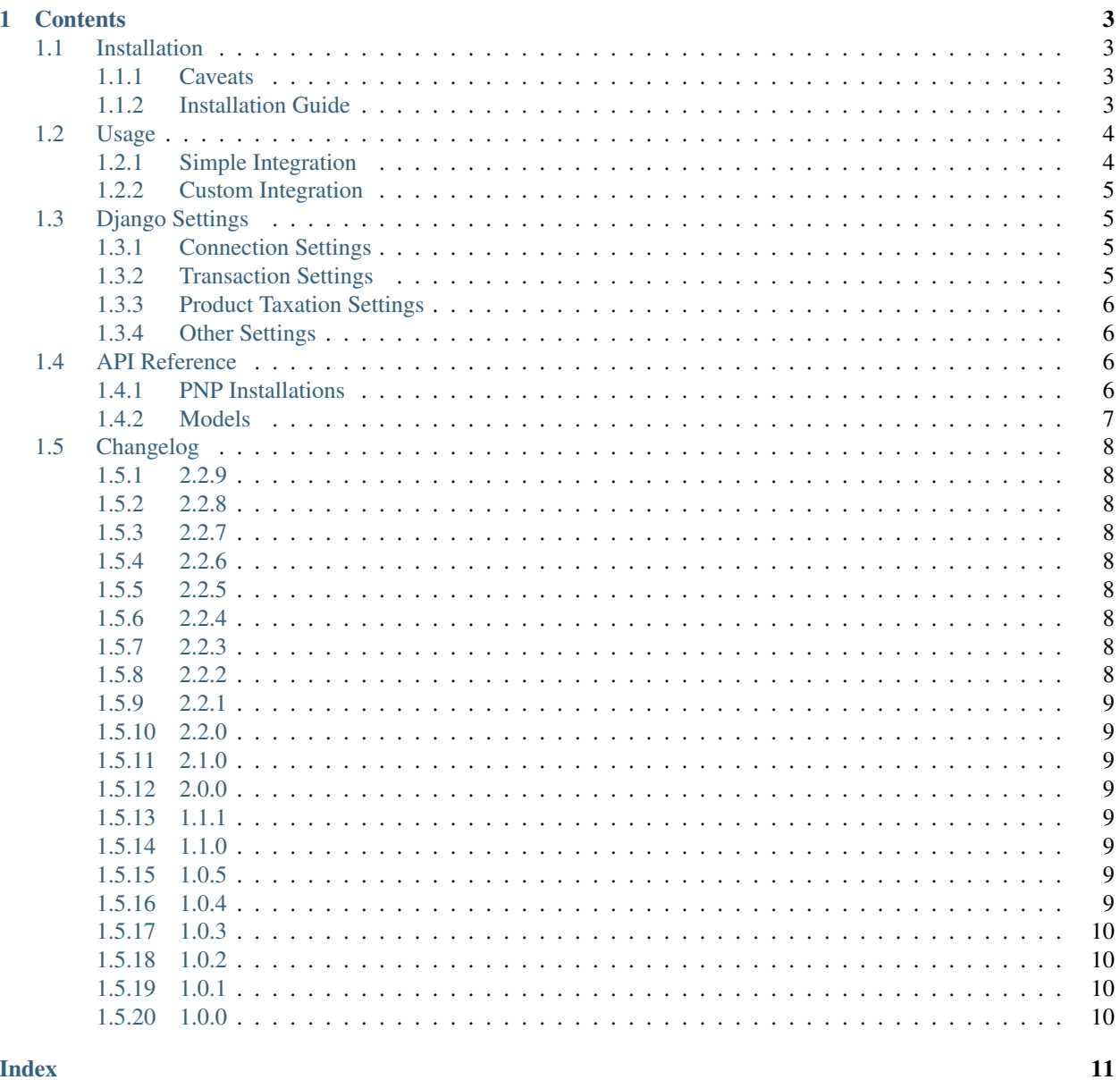

**Index** 

This package handles integration between django-oscar based e-commerce sites and the [CCH Sales Tax Office](http://www.salestax.com/products/calculations-solutions/sales-tax-office.html) SOAP API.

Full Documentation: <https://django-oscar-cch.readthedocs.io>

### **CHAPTER**

## **ONE**

## **CONTENTS**

## <span id="page-6-1"></span><span id="page-6-0"></span>**1.1 Installation**

### <span id="page-6-2"></span>**1.1.1 Caveats**

- 1. You must fork the *order* application from Oscar to enable tax calculation as part of placing an order.
- 2. Persistence of tax details, while optional, requires that your project uses PostgreSQL. It relies on the HStore field.

## <span id="page-6-3"></span>**1.1.2 Installation Guide**

1. Install the django-oscar-cch package.:

```
$ pip install django-oscar-cch
```
2. Add oscarcch to your INSTALLED\_APPS:

```
# myproject/settings.py
...
INSTALLED_APPS = [
    'django.contrib.admin',
    'django.contrib.auth',
    'django.contrib.contenttypes',
    'django.contrib.sessions',
    'django.contrib.sites',
    'django.contrib.postgres',
    ...
    'oscarcch',
    ...
] + get_core_apps([
    ...
])
...
```
3. Add some attributes to settings.py to configure how the application should connect to CCH.:

```
# myproject/settings.py
# Add this is you need to connect to the SOAP API through an HTTP Proxy.
# See the instrumented-soap documentation for more details.
SOAP_PROXY_URL = ...
```
(continues on next page)

(continued from previous page)

```
# Configure the CCH WSDL location, entity, and division code
CCH WSDL = \ldotsCCH\_ENTITY = ...CCH_DIVISION = ...
# Provide either a product SKU or a product group and item to send to CCH when
˓→calculating taxes
CCH_PRODUCT_SKU = ...
CCH_PRODUCT_GROUP = ...
CCH_PRODUCT_ITEM = ...
```
- 4. Alternative to setting CCH\_PRODUCT\_SKU, CCH\_PRODUCT\_GROUP, and CCH\_PRODUCT\_ITEM globally, you can set them per-product by creating ProductClass attributes with the same names (in lowercase).
- 5. Install the necessary extra fields on order.models.Order and order.models.Line (see also [How to](https://django-oscar.readthedocs.org/en/releases-1.1/topics/customisation.html#fork-the-oscar-app) [fork Oscar apps\)](https://django-oscar.readthedocs.org/en/releases-1.1/topics/customisation.html#fork-the-oscar-app).:

```
# order/models.py
from oscarcch.mixins import CCHOrderMixin, CCHOrderLineMixin
from oscar.apps.order.abstract_models import AbstractOrder, AbstractLine
class Order(CCHOrderMixin, AbstractOrder):
   pass
class Line(CCHOrderLineMixin, AbstractLine):
   pass
from oscar.apps.order.models import * # noqa
```
6. Create and run migrations for the *order* app.:

```
$ python manage.py makemigrations order
$ python manage.py migrate
```
For usage, continue to *[Usage](#page-7-0)*.

## <span id="page-7-0"></span>**1.2 Usage**

### <span id="page-7-1"></span>**1.2.1 Simple Integration**

The library includes a mix-in class that can be added to *order.utils.OrderCreator* to enable tax calculation as part of the order placement process. Override oscar.apps.order.utils.OrderCreator in order/utils.py and add the mix-in directly before the super class:

```
from oscarcch.mixins import CCHOrderCreatorMixin
from oscar.apps.order import utils
class OrderCreator(CCHOrderCreatorMixin, utils.OrderCreator):
   pass
```
### <span id="page-8-4"></span><span id="page-8-0"></span>**1.2.2 Custom Integration**

For more complicated needs, you can interface with the tax calculation API directly. [CCHTaxCalculator](#page-9-4) is used to apply taxes to a user's basket.:

```
from oscarcch.calculator import CCHTaxCalculator
from oscarcch.models import OrderTaxation
# Take a basket and the customer's shipping address and apply taxes to the basket. We,
˓→can optionally
# tolerate a failure to connect to the CCH server. In such a case, tax will be set to.
˓→0 and the method
# will return none. In normal cases, the method will return the details of the taxes
\leftrightarrowapplied.
cch_response = CCHTaxCalculator().apply_taxes(basket, shipping_address, ignore_cch_
˓→fail=True)
is_tax_known = (cch_response is not None)
# ...
# Do other things necessary to convert the basket into an order
# ...
# Take the tax details generated earlier and save them into the DB.
if is_tax_known:
    OrderTaxation.save_details(order, cch_response)
```
## <span id="page-8-1"></span>**1.3 Django Settings**

All settings in oscarcch. settings can be overridden by in your Django project's settings file.

### <span id="page-8-2"></span>**1.3.1 Connection Settings**

```
oscarcch.settings.CCH_WSDL = 'file:///home/docs/checkouts/readthedocs.org/user_builds/djand
    Full URL of the CCH WSDL.
```
oscarcch.settings.**CCH\_MAX\_RETRIES = 2** Max number of times to retry to calculate tax before giving up.

```
oscarcch.settings.CCH_ENTITY = 'TESTSANDBOX'
    Default entity code to send to CCH.
```

```
oscarcch.settings.CCH_DIVISION = '42'
     Default division code to send to CCH.
```

```
oscarcch.settings.CCH_SOURCE_SYSTEM = 'Oscar'
     Name of the source system to send to CCH. Defaults to Oscar.
```
## <span id="page-8-3"></span>**1.3.2 Transaction Settings**

```
oscarcch.settings.CCH_TEST_TRANSACTIONS = True
     Whether or not to set the test flag in CCH requests. Defaults to the same value as Django's DEBUG setting.
```

```
oscarcch.settings.CCH_TRANSACTION_TYPE = '01'
    CCH Transaction Type Code. Defaults to 01.
```
<span id="page-9-6"></span>oscarcch.settings.**CCH\_CUSTOMER\_TYPE = '08'** CCH Customer Type. Defaults to 08.

```
oscarcch.settings.CCH_PROVIDER_TYPE = '70'
    CCH Provider Type. Defaults to 70.
```
oscarcch.settings.**CCH\_FINALIZE\_TRANSACTION = False** Whether or not to set the CCH finalize transaction flag. Defaults to False.

## <span id="page-9-0"></span>**1.3.3 Product Taxation Settings**

oscarcch.settings.**CCH\_PRODUCT\_SKU = 'ABC123'** Default CCH Product SKU. Can be overridden by creating and setting a Product attribute called cch\_product\_sku.

oscarcch.settings.**CCH\_PRODUCT\_GROUP = ''** Default CCH Product Group Code. Can be overridden by creating and setting a Product attribute called cch\_product\_group.

oscarcch.settings.**CCH\_PRODUCT\_ITEM = ''** Default CCH Product Item Code. Can be overridden by creating and setting a Product attribute called cch product item.

## <span id="page-9-1"></span>**1.3.4 Other Settings**

```
oscarcch.settings.CCH_TOLERATE_FAILURE_DURING_PLACE_ORDER = True
```
When using the *[Simple Integration](#page-7-1)*, this controls whether or not to allow placing an order when the call to CCH for tax calculation fails or times out. Defaults to True. When False and an error occurs, OrderCreator.place\_order will raise an Exception.

```
oscarcch.settings.CCH_PRECISION = Decimal('0.01')
     Decimal precision to use when sending prices to CCH. Defaults to two-decimal places.
```
oscarcch.settings.**CCH\_POSTALCODE\_LENGTH = 5** Max length of postal-codes to send to CCH. Defaults to 5. All digits and characters after this limit will be clipped in the SOAP request.

oscarcch.settings.**CCH\_TIME\_ZONE = <DstTzInfo 'America/New\_York' LMT-1 day, 19:04:00 STD>** Timezone to use for date times sent to CCH. Defaults to UTC.

## <span id="page-9-2"></span>**1.4 API Reference**

## <span id="page-9-3"></span>**1.4.1 PNP Installations**

```
class oscarcch.calculator.CCHTaxCalculator
     Simple interface between Python and the CCH Sales Tax Office SOAP API.
```
**apply\_taxes**(*basket*, *shipping\_address*, *ignore\_cch\_fail=False*) Apply taxes to a Basket instance using the given shipping address.

Pass return value of this method to  $Order Taxation$ . save\_details to persist the taxation details, CCH transaction ID, etc in the database.

### **Parameters**

• **basket** – Basket instance

- <span id="page-10-3"></span>• **shipping\_address** – ShippingAddress instance
- **ignore\_cch\_fail** When *True*, allows CCH to fail silently

Returns SOAP Response.

### **client**

Lazy constructor for SOAP client

**estimate\_taxes**(*basket*, *shipping\_address*) DEPRECATED. Use [CCHTaxCalculator.apply\\_taxes](#page-9-5) instead.

### <span id="page-10-0"></span>**1.4.2 Models**

**class** oscarcch.models.**OrderTaxation**(*\*args*, *\*\*kwargs*) Persist top-level taxation data related to an Order.

**exception DoesNotExist**

**exception MultipleObjectsReturned**

#### **messages**

Message text returned by CCH

**order**

One-to-one foreign key to order. Order.

#### <span id="page-10-1"></span>**classmethod save\_details**(*order*, *taxes*)

Given an order and a SOAP response, persist the details.

#### Parameters

- **order** Order instance
- **taxes** Return value of [CCHTaxCalculator.apply\\_taxes](#page-9-5)

### **total\_tax\_applied**

Total Tax applied to the order

### **transaction\_id**

Transaction ID returned by CCH

### **transaction\_status**

Transaction Status returned by CCH

#### <span id="page-10-2"></span>**class** oscarcch.models.**LineItemTaxation**(*\*args*, *\*\*kwargs*)

Persist taxation details related to a single order line.

#### **exception DoesNotExist**

#### **exception MultipleObjectsReturned**

#### **country\_code** Country code used to calculate taxes

**line\_item** One-to-one foreign key to order.Line

**state\_code** State code used to calculate taxes

#### **total\_tax\_applied**

Total tax applied to the line

<span id="page-11-9"></span>**class** oscarcch.models.**LineItemTaxationDetail**(*\*args*, *\*\*kwargs*) Represents a single type tax applied to a line.

### **exception DoesNotExist**

**exception MultipleObjectsReturned**

### **data**

HStore of data about the applied tax

**taxation** Many-to-one foreign key to [LineItemTaxation](#page-10-2)

## <span id="page-11-0"></span>**1.5 Changelog**

## <span id="page-11-1"></span>**1.5.1 2.2.9**

• Internationalization

## <span id="page-11-2"></span>**1.5.2 2.2.8**

• Fix a few more Django 2.0 deprecation warnings that were missed in 2.2.7.

## <span id="page-11-3"></span>**1.5.3 2.2.7**

• Fix Django 2.0 Deprecation warnings.

## <span id="page-11-4"></span>**1.5.4 2.2.6**

• Add support for Oscar 1.5 and Django 1.11.

## <span id="page-11-5"></span>**1.5.5 2.2.5**

• Detect 9-digit ZIP codes in shipping a warehouse addresses and, instead of truncating the last 4 digits, send them in the *Plus4* field of the SOAP request.

## <span id="page-11-6"></span>**1.5.6 2.2.4**

• [Important] Fix bug causing order lines to get deleted is the corresponding basket or basket line is deleted.

## <span id="page-11-7"></span>**1.5.7 2.2.3**

• Handle bug occurring when a basket contained a zero-quantity line item.

### <span id="page-11-8"></span>**1.5.8 2.2.2**

• Upgrade dependencies.

## <span id="page-12-0"></span>**1.5.9 2.2.1**

• Simplified retry logic and fixed infinite loop issue.

## <span id="page-12-1"></span>**1.5.10 2.2.0**

- Improved documentation.
- Added ability to retry CCH transactions when requests raises a ConnectionError, ConnectTimeout, or ReadTimeout.
	- Added new setting, CCH\_MAX\_RETRIES, to control how many retries to attempt after an initial failure. Defaults to 2.

## <span id="page-12-2"></span>**1.5.11 2.1.0**

- Remove caching functionality from CCHTaxCalculator.estimate\_taxes since miss rate was almost 100%.
- Fix bug in tax calculation causing taxes to be calculated based on pre-discounted prices instead of postdiscounted prices.
- Add optional basket line quantity override by checking for property *BasketLine.cch\_quantity*. Falls back to standard quantity if property doesn't exist.

## <span id="page-12-3"></span>**1.5.12 2.0.0**

- Renamed package to *oscarcch* for consistency. Set *db\_table* option on models to prevent requiring table rename.
- Move tests inside *oscarcch* package.

## <span id="page-12-4"></span>**1.5.13 1.1.1**

• Fix bug where calculator could throw exception even when *ignore\_cch\_error* flag was set.

## <span id="page-12-5"></span>**1.5.14 1.1.0**

• Add the ability to set CCH product SKU, item, and group per-product in addition to globally.

## <span id="page-12-6"></span>**1.5.15 1.0.5**

- Add *CCH\_TIME\_ZONE* setting.
- Send time zone aware ISO format date as CalculateRequest InvoiceDate node. Formerly just sent the date.

## <span id="page-12-7"></span>**1.5.16 1.0.4**

• Truncate ZIP coes so that CCH doesn't choke when the user supplies a full 9-digit ZIP code.

## <span id="page-13-0"></span>**1.5.17 1.0.3**

- Improve unit tests by mocking all requests and responses. This allows running tests without a connection to an actual CCH server instance.
- Fixed bug where floats from SOAP response weren't properly converted into quantized decimals when saving *OrderTaxation* and *LineTaxation* models.

## <span id="page-13-1"></span>**1.5.18 1.0.2**

- Made *instrumented-soap* dependency optional.
- Moved gitlab testing from the shell executor to the docker executor.
- Added better usage documentation.

## <span id="page-13-2"></span>**1.5.19 1.0.1**

• Fixed an exception when *raven* isn't installed.

## <span id="page-13-3"></span>**1.5.20 1.0.0**

• Initial release.

## **INDEX**

## <span id="page-14-0"></span>A

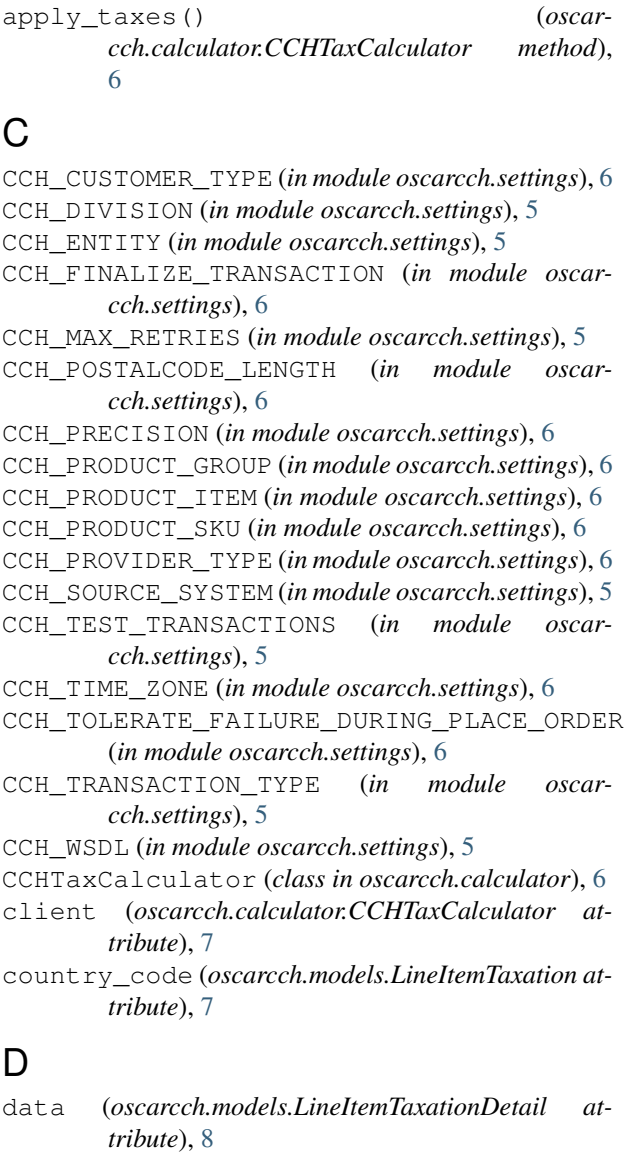

## E

estimate\_taxes() (*oscarcch.calculator.CCHTaxCalculator method*), [7](#page-10-3)

## L

```
line_item (oscarcch.models.LineItemTaxation at-
       tribute), 7
LineItemTaxation (class in oscarcch.models), 7
LineItemTaxation.DoesNotExist, 7
LineItemTaxation.MultipleObjectsReturned,
       7
LineItemTaxationDetail (class in oscar-
       cch.models), 7
LineItemTaxationDetail.DoesNotExist, 8
LineItemTaxationDetail.MultipleObjectsReturned,
       8
```
## M

messages (*oscarcch.models.OrderTaxation attribute*), [7](#page-10-3)

## O

order (*oscarcch.models.OrderTaxation attribute*), [7](#page-10-3) OrderTaxation (*class in oscarcch.models*), [7](#page-10-3) OrderTaxation.DoesNotExist, [7](#page-10-3) OrderTaxation.MultipleObjectsReturned,

## S

[7](#page-10-3)

```
save_details() (oscarcch.models.OrderTaxation
        class method), 7
state_code (oscarcch.models.LineItemTaxation at-
        tribute), 7
```
## T

```
taxation (oscarcch.models.LineItemTaxationDetail
       attribute), 8
total_tax_applied (oscar-
       cch.models.LineItemTaxation attribute),
       7
total_tax_applied (oscar-
       cch.models.OrderTaxation attribute), 7
transaction_id (oscarcch.models.OrderTaxation at-
       tribute), 7
transaction_status (oscar-
       cch.models.OrderTaxation attribute), 7
```